## **SOP PENGGUNAAN COWORKING SPACE START UP HUB KOTA PONTIANAK**

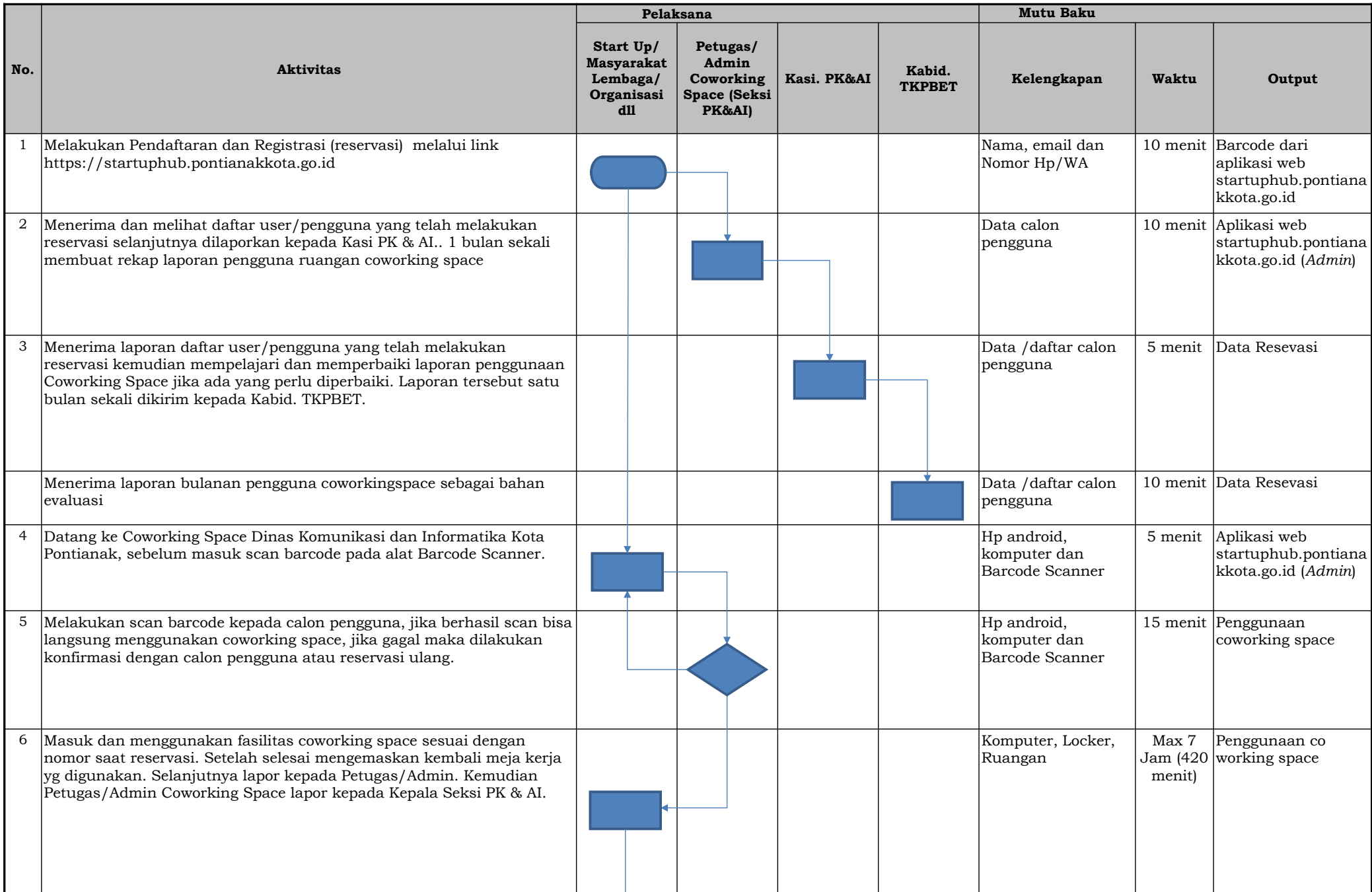

6 Selesai menggunakan fasilitas Coworking Space, kemudian 5 menit mengemaskan kembali meja kerja yg digunakan. Selanjutnya lapor kepada Petugas/Admin.

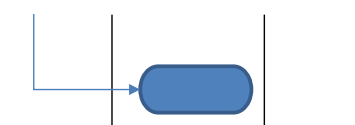